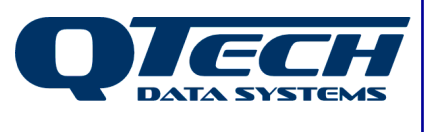

**Self Training Guide**

# **DLP Module 04 – Analogue Setpoints and Alarms**

## **Introduction**

DLPs will frequently need to respond to changes in analogue values, whether they be physical analogue inputs, derived analogue values or system analogue values such as the time of day.

This document discusses various commands available for comparing analog values with setpoints or constants, and builds on the digital controls discussed in module 3 to set an alarm, or turn digital outputs off and on as might be needed for pump controls.

Before reading this document, you should have read the previous module(s) and be comfortable with the concepts discussed within. This document also assumes that you be familiar with the Q90 configuration software, and have successfully installed the DLP IDE software.

Additional details on the syntax of all DLP commands can be found in the online help.

In this document any DLP commands are presented in BLUE TYPEFACE while all DLP system variables and IO registers are in RED TYPEFACE.

The .ASM file for any DLP shown in this document is available separately.

## **This module contains help on:**

- GES and GER
- GTS and GTR
- LTS, LTR, LES and LER
- EQS, EQR, NES and NER

Phone: +64 3 3663713 Fax: +64 3 3652815

### **GES and GER**

All of the commands used for analogue comparison in the DLP are abbreviations of their actual function, which makes them easy to remember after the programmer has used them a few times.

Analogue registers can be compared with either hard-coded constants, or with other analog registers. In each case, the programmer must select the appropriate command as they are not interchangeable.

GES stands for "Greater than or equal to setpoint". This will take an analogue register and compare its value to a specific hard-coded setpoint. If the analogue register is greater than, or equal to, the setpoint then the logic accumulator will be set to true, otherwise it will be set to false.

GER stands for "Greater than or equal to register". This will take an analogue register and compare its value to another register as specified by the programmer. If the first analogue register is greater than, or equal to, the second register then the logic accumulator will be set to true, otherwise it will be set to false.

It can be seen that while these commands are very similar, it is the 'S' or the 'R' at the end of the command word that indicates whether the command should be used to compare to a constant or another register.

Example 1 on the next page shows a DLP where a reservoir level is being monitored and two things will happen when the reservoir gets full enough

- When the reservoir level is greater than, or equal to, the hard-coded level of 95% an indicator lamp connected to RDOUT1 will turn on to show the operator that the reservoir level is too high.
- When the reservoir level is greater than, or equal to, a 'Pump Stop Setpoint' which can be changed from the base station, then the DLP will make sure the control that runs the pump is turned off on RDOUT2

## **GTS and GTR**

GTS and GTR are very similar to GES and GER except that :

GTS stands for "Greater than setpoint". There is no "or equal to". This will take an analogue register and compare its value to a specific hard-coded setpoint. If the analogue register is greater than the setpoint then the logic accumulator will be set to true, otherwise it will be set to false.

GTR stands for "Greater than register". This will take an analogue register and compare its value to another register as specified by the programmer. If the first analogue register is greater than the second register then the logic accumulator will be set to true, otherwise it will be set to false.

Module04-Ex01  $001$  $\begin{matrix} 001 \\ 002 \\ 003 \\ 004 \end{matrix}$ **DLP Self Training** Module 4 Example (c) QTECH DATASYSTEMS 2010 004 005<br>006  $007$ proginit 008<br>009<br>010 011<br>011<br>011<br>015<br>015<br>021<br>022<br>022<br>022 teling ; Break the connection between the real inputs and the ones transmitted to base ; Break the connection between the real outputs and the ones transmitted from base telout Real Analogue Inputs rai\_Reservoir\_Level equ rain1 : 4-20 mA = 0% to 100% full **Real Digital Outputs** equi rdout1 rdo Reservoir High Indicator Lamp rdo\_Pump\_Run\_Control equ rdout2 Notional Analog Outputs equ naout1 nao\_Pump\_Stop\_Setpoint ; Define a default pump stop level at 90% full 023<br>024<br>025<br>026<br>027<br>029<br>030 initan1 nao\_Pump\_Stop\_Setpoint 58981 ; The DLP will use this value after a reset until<br>; the base station transmits the updated value. cosmask 0 1.2.3.4.5.6.7.8 ; Tell the RTU we want all 8 TDINs to trigger a COS message progstart 031<br>032<br>033<br>033 begin cpdig rdin1, tdin1, 8 ; Copy all 8 digital inputs back to base with no modification 035 ; Create a high level alarm and turn on a visual indicator lamp if the reservoir level gets above 95% fu<br>036 ; 95% in terms of a raw 16 bit number is 65535 x 0.95 = 62258.25. The DLP does not know what to do with<br>037 ; ; Create a high level alarm and turn on a visual indicator lamp if the reservoir level gets above 95% full 039 begin 040<br>041<br>042 ges rai\_Reservoir\_Level, 62258 ; If the reservoir level is >= 95 % tmr 1,150 timerd1 tce ; continuously for 15 seconds or more (debounce) 043 ec rdo\_Reservoir\_High\_Indicator\_Lamp ; turn on the indicator lamp, else turn it off.  $044$ <br>045 045 ; By the end of module 4 this DLP will also fully control a pump, turning it off and on when the reservoir needs water.<br>046 ; This part of the DLP is responsible for turning the pump off when the reservoir gets full en 047  $048$ <br>049 begin n<br>ger rai\_Reservoir\_Level, nao\_Pump\_Stop\_Setpoint ; If the reservoir level is >= the setpoint.<br>resdig rdo\_Pump\_Run\_Control ; Then stop the pump from running. 050  $rac{051}{052}$ 053 progend

Example 1

## **LTS, LTR, LES and LER**

As we have a set of commands to find out if a certain analog value is greater than another, or greater than a static value, we also have a set of commands to test for an analog register being less than another register or setpoint. These are named and work in much the same way as the "Greater than….." commands we have looked at so far:

LES stands for "Less than or equal to setpoint". This will take an analogue register and compare its value to a specific hard-coded setpoint. If the analogue register is lower than, or equal to, the setpoint then the logic accumulator will be set to true, otherwise it will be set to false.

LER stands for "Less than or equal to register". This will take an analogue register and compare its value to another register as specified by the programmer. If the first analogue register is lower than, or equal to, the second register then the logic accumulator will be set to true, otherwise it will be set to false.

LTS stands for "Less than setpoint". There is no "or equal to". This will take an analogue register and compare its value to a specific hard-coded setpoint. If the analogue register is lower than the setpoint then the logic accumulator will be set to true, otherwise it will be set to false.

LTR stands for "Less than register". This will take an analogue register and compare its value to another register as specified by the programmer. If the first analogue register is lower than the second register then the logic accumulator will be set to true, otherwise it will be set to false.

Module04-Ex02 .................................. 002 :\* DLP Self Training 002; DLP Self Training<br>003; Module 4 Example 1  $\begin{array}{c} 004 \\ 005 \end{array}$  :... (c) QTECH DATASYSTEMS 2010 006 007 proginit 008 ; Break the connection between the real inputs and the ones transmitted to base telinn  $010$ : Break the connection between the real outputs and the ones transmitted from base telout  $011$  $\begin{array}{c} 012 \\ 013 \\ 014 \end{array}$ Real Analogue Inputs equ rain1 rai\_Reservoir\_Level  $: 4-20$  mA = 0% to 100% full  $015$  ; Real Digital Outputs 016 017<br>018<br>019 eau  $rdout1$ rdo\_Reservoir\_High\_Indicator\_Lamp equ rdout<sub>2</sub> rdo\_Pump\_Run\_Control rdo\_Reservoir\_Low\_Indicator\_Lamp rdout3 eau 020  $021;$ Notional Analog Outputs 022 equ naout1 nao\_Pump\_Stop\_Setpoint 023<br>024<br>025 naout2 nao\_Pump\_Start\_Setpoint egu initanl nao\_Pump\_Stop\_Setpoint 58981 ; Define a default pump stop level at 90% full 026 The DLP will use this value after a reset until 027 ; the base station transmits the updated value. 028<br>029<br>030 ; Define a default pump stop level at 50% full<br>; The DLP will use this value after a reset until<br>; the base station transmits the updated value. initanl nao\_Pump\_Start\_Setpoint 32767 031<br>032<br>032<br>033<br>034 cosmask 0 1, 2, 3, 4, 5, 6, 7, 8 ; Tell the RTU we want all 8 TDINs to trigger a COS message 035 progstart 036 037 begin<br>038 c)<br>039 c)<br>040 cpdig ; Copy all 8 digital inputs back to base with no modification<br>; Copy all 6 analogue inputs back to base with no modification rdin1, tdin1, 8 6 cpan1 rain1, tain1. 041  $042$ ; Create a high level alarm and turn on a visual indicator lamp if the reservoir level gets above 95% full<br>043; 95% in terms of a raw 16 bit number is 65535 x 0.95 = 62258.25. The DLP does not know what to do with<br>04 045 046 begin 047<br>048<br>049<br>050 ges rai\_Reservoir\_Level, 62258 ; If the reservoir level is >= 95 % tmr 1,150 ; continuously for 15 seconds or more (debounce)<br>; turn on the indicator lamp, else turn it off. timerd1 tce rdo\_Reservoir\_High\_Indicator\_Lamp ec 051  $\frac{0.052}{0.053}$ ; Create a low level alarm and turn on a visual indicator lamp if the reservoir level gets below 30% full<br>053 ; 30% in terms of a raw 16 bit number is 65535 x 0.3 = 19660.5. The DLP does not know what to 055 056 begin 057 **les** rai\_Reservoir\_Level, 19661 ; If the reservoir level is <= 30 % 2,150 058 tmr timerd2 059 ; continuously for 15 seconds or more (debounce) tce 060 ec rdo\_Reservoir\_Low\_Indicator\_Lamp ; turn on the indicator lamp, else turn it off. 061 062 ; Control the pump as according to the needs of the reservoir, based on its current level. 063 064 begin rai\_Reservoir\_Level, nao\_Pump\_Stop\_Setpoint ; If the reservoir level is >= the setpoint.<br>rdo\_Pump\_Run\_Control ; Then stop the pump from running. 065 ger resdig 066 067 068 begin rai\_Reservoir\_Level, nao\_Pump\_Stop\_Setpoint ; If the reservoir level is <= the setpoint. 069 1<sub>er</sub>  $\frac{070}{071}$ setdig rdo\_Pump\_Run\_Control Then stop the pump from running. 072 073 progend

Example 2 shows the same DLP as Example 1, this time functionality has been added to turn this into a complete simple reservoir level controller.

The normal operation will be that when the reservoir level reaches the pump stop level, the pump will be stopped. Then, as the reservoir level falls, when it reaches the pump start level it will start the pump again. The start and stop levels will be able to be changed at any time from the base station via NAOUT1 and NAOUT2.

If during these operations something abnormal happens such as the pump failing to run or failing to stop, the reservoir level will reach either the low or the high level alarm levels. When this happens, the RTU will activate outputs that are connected to warning indicators on the reservoir. These could also be connected to sirens or strobe lights.

In addition, some NAIN registers could also be used to transmit the status of the high and low level alarms back to the base station to alert operators via the DATRAN SMS alarm system.

#### **EQS, EQR, NES and NER**

Now that we can test if certain values are higher or lower than each other, we need a few more tools in our repertoire to complete the set.

EQS stands for "Equal to Setpoint". This will take an analogue register and compare its value to a specific hard-coded setpoint. If the analogue register is exactly the same as the setpoint then the logic accumulator will be set to true, otherwise it will be set to false.

EQR stands for "Equal to Register". This will take an analogue register and compare its value to another register as specified by the programmer. If the first analogue register is exactly the same as the second register then the logic accumulator will be set to true, otherwise it will be set to false.

NES stands for "Not Equal to Setpoint". This will take an analogue register and compare its value to a specific hard-coded setpoint. If the analogue register is different to setpoint then the logic accumulator will be set to true, otherwise it will be set to false.

NER stands for "Not Equal to register". This will take an analogue register and compare its value to another register as specified by the programmer. If the first analogue register is different from the second register then the logic accumulator will be set to true, otherwise it will be set to false.